## **Nazwa implementacji:** Zapis danych na kartę pamięci microSD - kod do AVR

## **Autor:** Łukasz Ciężki

Opis implementacji: Implementacja precyzuje możliwość wykorzystania wcześniej zmontowanego układu do zapisu danych na kartę pamięci microSD za pomocą mikrokontrolera AtMEGA

Jeżeli układ został zmnotowany w oparciu o mikrontroler AVR, możemy przejść do kodu.

Tak samo jak w przypadku Arduino, potrzebne są biblioteki do obsługi systemu plików - dostępne w załącznikach implementacji.

Zawartość folderu "msdcard" zawartego w archiwum zip należy wypakować do plików naszego projektu, i (w zależności od tego, jakiego programu używamy do tworzenia programów na AVR'y) dodać je do naszego IDE.

Po skopiowaniu i ustawieniu bibliotek bierzemy się za kod:

```
#include <avr/io.h>
#include "ff.h"
FATFS FatFs;
FIL Fil;
DWORD get_fattime (void)
{
    //zwraca czas utworzenia/zmiany pliku
    return ((DWORD)(2014 - 1980) << 25) //rok: 2014
             | ((DWORD)5 << 21) //miesiąc: Maj
             | ((DWORD)28 << 16) //dzien: 4
             | ((DWORD)15 << 11) //godzina: 15
             | ((DWORD)0 << 5) //minuta: 0
             | ((DWORD)0 >> 1); //sekunda: 0
}
int main (void)
{
    UINT bw;
    f_mount(&FatFs, "", 0); //zamontuj dysk
    if (f open(&Fil, "naszplik.txt", FA_WRITE | FA_CREATE_ALWAYS) == FR_OK) { //jesli plik "naszplik.txt" nie istnieje, stworz go
        f_write(&Fil, "Zapis sie powiodl\r\n", 17, &bw); //pisz do pliku 17 znakow
        f_close(&Fil); //zamknij plik
        if (bw == 17) { //jesli ilosc znakow sie zgadza (jesli zapisalo sie poprawnie)
             DDRB |= (1 << PB4); //ustaw PB4 jako wyjscie
             PORTB | = (1 \leq PBA); //zapal diode na PB4
         }
    }
    for (::) :
}
Komentarze wyjaśniają, do czego służą poszczególne operacje.
```
1 A EUROPEJSKA KAPITAŁ LUDZKI EUROPEJSK<br>FUNDUSZ SPOŁECZNY ARODOWA STRATEGIA SPÓJNOŚCI

Projekt "Strategia Wolnych i Otwartych Implementacji jako innowacyjny model zainteresowania kierunkami informatyczno-technicznymi oraz wspierania uczniów i uczennic w kształtowaniu kompetencji kluczowych" współfinansowany ze środków Unii Europejskiej w ramach Europejskiego Funduszu Społecznego

Podczas pracy z kartą pamięci żółta (na zdjęciu) dioda będzie migać.

Jeśli plik zapisze się poprawnie, zielona (na zdjęciu) dioda będzie się stale świecić.

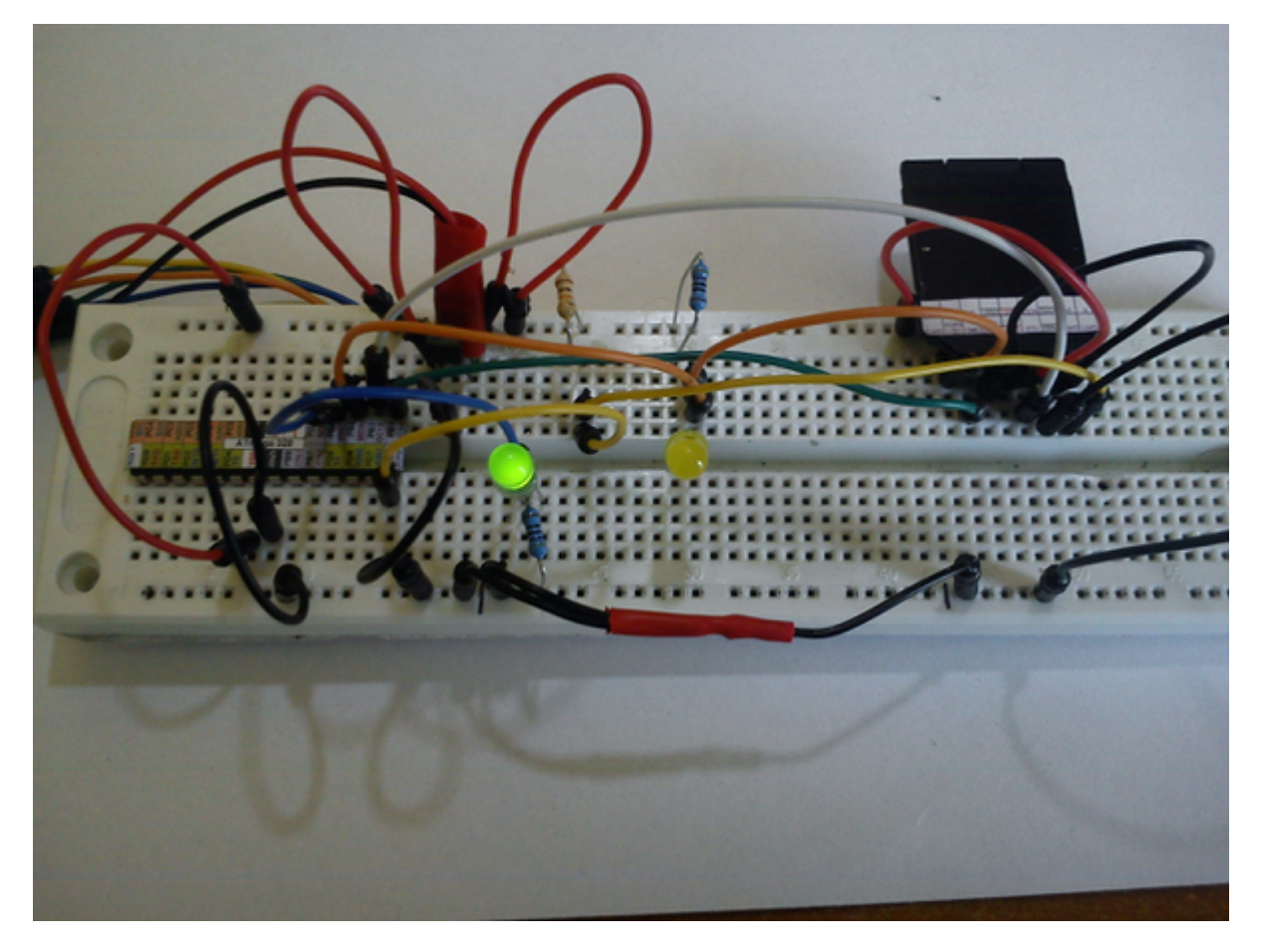

Efekt naszej pracy otwarty na komputerze powinien wyglądać mniej więcej tak:

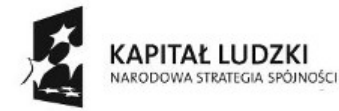

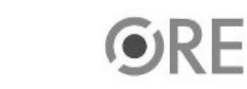

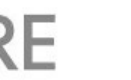

2

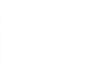

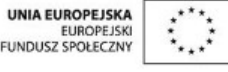

Projekt "Strategia Wolnych i Otwartych Implementacji jako innowacyjny model zainteresowania kierunkami informatyczno-technicznymi oraz wspierania uczniów i uczennic w kształtowaniu kompetencji kluczowych" współfinansowany ze środków Unii Europejskiej w ramach Europejskiego Funduszu Społecznego.

## **STRATEGIA WOLNYCH I OTWARTYCH<br>IMPLEMENTACJI - www.e-swoi.pl** J.

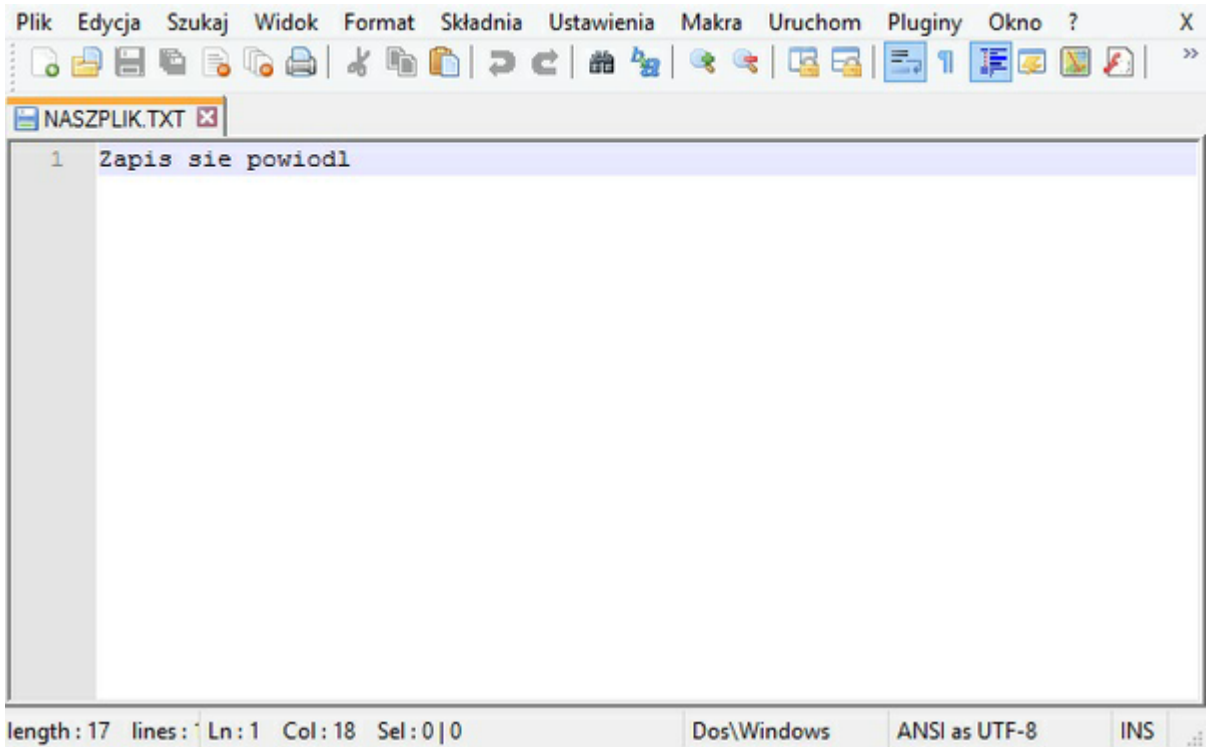

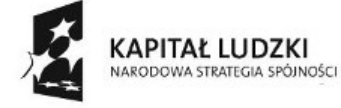

**SW04** 

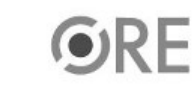

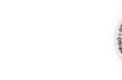

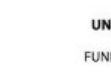

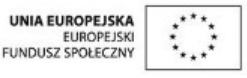

Projekt "Strategia Wolnych i Otwartych Implementacji jako innowacyjny model zainteresowania kierunkami informatyczno-technicznymi oraz wspierania uczniów i uczennic w kształtowaniu kompetencji kluczowych" współfinansowany ze środków Unii Europejskiej w ramach Europejskiego Funduszu Społecznego.

3